# Systemy klasy ERP II w praktyce - opis przedmiotu

### Informacje ogólne

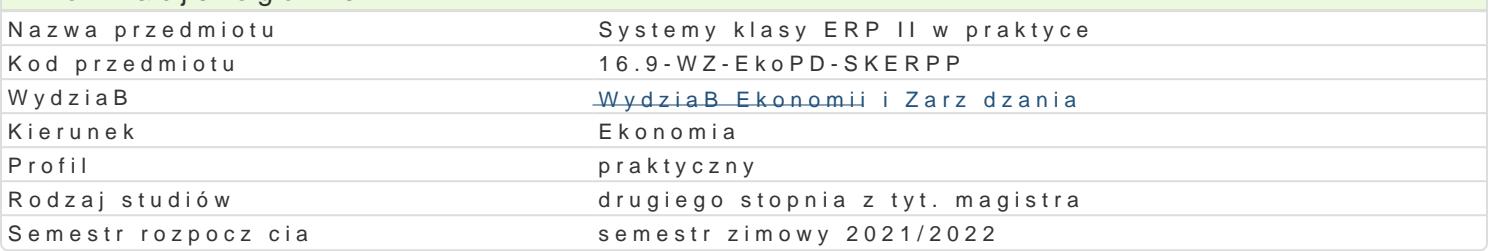

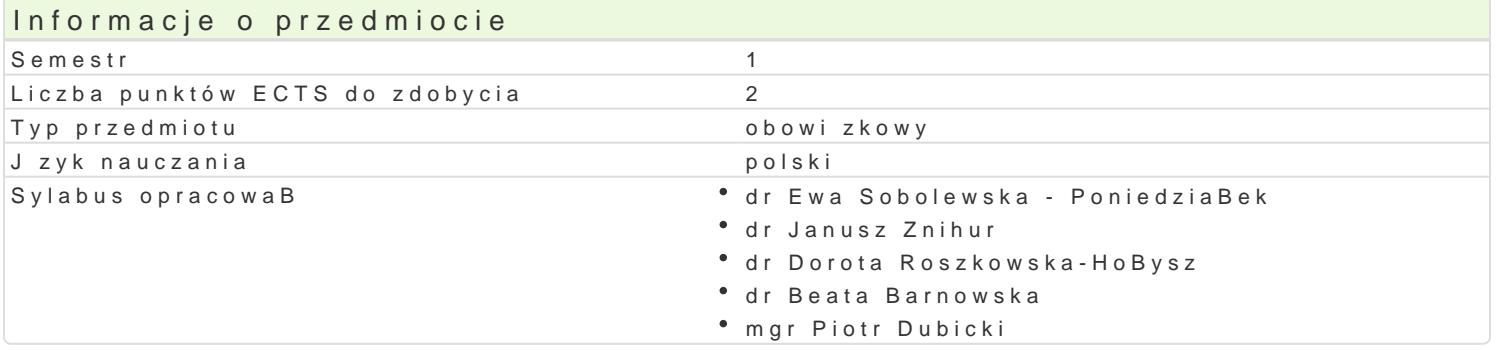

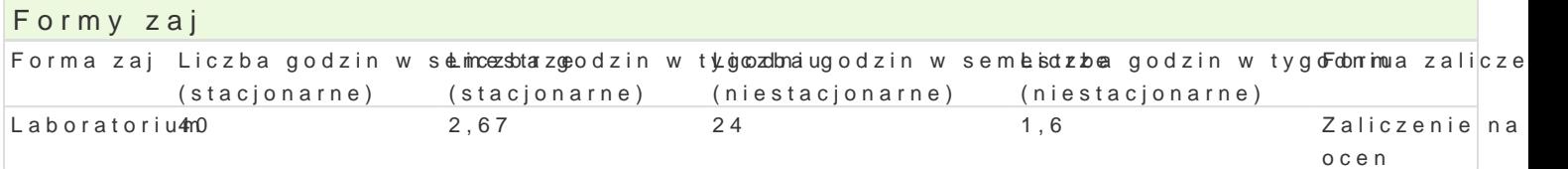

# Cel przedmiotu

Celem przedmiotu jest wyksztaBcenie u studenta podstawowych umiej tno[ci u|ytkowania aplikacji biz gospodarczej, rozwoju przedsibiorstw oraz ich transformacji.

# Wymagania wst pne

# Zakres tematyczny

Wprowadzenie do funkcjonowania przedsibiorstw wykorzystujcych systemy klasy ERP.

Typowe obszary dziaBalno[ci i procesy biznesowe wspomagane przez narz dzia IT - przegl d moduBów

Podstawowe narzdzia IT wspierajce prace przedsibiorstwa w tym systemy klasy ERP.

Zapoznanie z interfejsem systemu oraz charakterystyka wspieranych obszarów dziaBalno[ci.

GAB, schemat organizacyjny firmy.

Programy biurowe i ich kompatybilno[ z systemami klasy ERP.

#### Metody ksztaBcenia

Zaj cia laboratoryjne oparte b d o rozpoznanie mo|liwo[ci i u|ytkowych oprogramowania sBu| cego do wykorzystywanym na zajciach bdzie Microsoft Dynamics 365 for Finance and Operations.

# Efekty uczenia si i metody weryfikacji osigania efektów uczenia si

Opis efektu Symbole efektów Metody weryfikacji Forma zaj Student posiada wiedz z zakresu zarz dzania przyedsi biorsaweyn nioznaw trakcie zaj • Laboratorium narz dzia wspieraj ce proces zarz dzania w przedsi biorstwikeolokwium

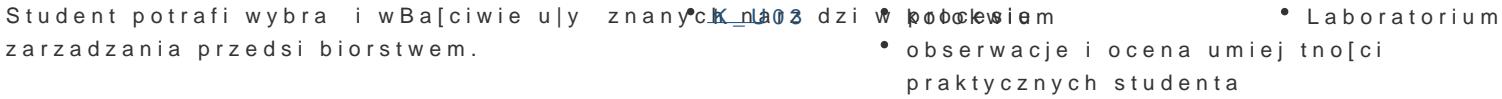

Student wykazuje zaanga|owanie w proces zb¶ekŁakida5 informatėji icackontrola na zaj ciababoratorium selekcj, a nastpnie wykorzystuje je w modelowaniu procesu zarz dzania.

# Warunki zaliczenia

Warunkiem zaliczenia laboratorium w pierwszym semestrze będzie pozytywna ocena z kolokwium zaliczeniowego z zakresu zagadnień omawianych na zajęciach. Ponadto studenci będą oceniani za bieżącą pracę i zaangażowanie na zajęciach.

### Literatura podstawowa

Gospodarek T. (2015), Systemy ERP. Modelowanie, projektowanie, wdrażanie?, Wyd. Helion

Chomuszko M. (2016), System ERP. Dobre praktyki wdrożeń, PWN, Warszawa

Nderitu M.U. (2014), Enterprise Resource Planning (ERP) System Implementation, OmniScriptum GmbH & Co. KG

Kasat Y., Mohta R., Yadav J.J. (2017), Implementing Microsoft Dynamics 365 for Finance and Operations, Packt Publishing Limited

Micrososft Dynamics 365 - skrypt dla studenta

### Literatura uzupełniająca

Latała D. (2018), Charakterystyka systemu klasy ERP, Organizacja i Zarzadzanie nr 6

Galińska B., Kopania J. (2016), Zastosowanie systemu ERP w przedsiębiorstwie logistycznym, Logistyka nr 6

Strzębicki D. (2017), Uwarunkowania rozwoju systemów ERP w przedsiębiorstwach, Polityki europejskie. Finanse i marketing nr 17 (66)

# Uwagi

Zmodyfikowane przez dr Ewa Sobolewska - Poniedziałek (ostatnia modyfikacja: 05-06-2021 22:12)

Wygenerowano automatycznie z systemu SylabUZ